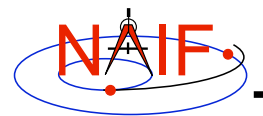

**Navigation and Ancillary Information Facility**

# **Introduction to Kernels**

**November 2005**

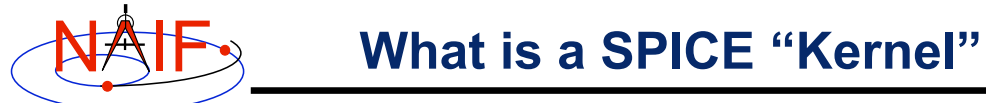

**Navigation and Ancillary Information Facility**

# **Kernel = File**

# **Kernel = File of ancillary data**

**Kernel = a file containing low level ancillary data that may be used, along with other data and SPICE software, to determine higher level geometry parameters of use to scientists and engineers in planning and carrying out space missions.**

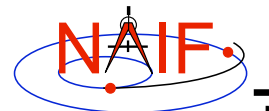

# **SPICE Kernels Family**

**Navigation and Ancillary Information Facility**

- **SPK**
	- **Spacecraft and Planet Ephemeris**
- **PcK**
	- **Planetary Constants**
- **IK**
	- **Instrument**
- **CK**
	- **Pointing ("C-matrix")**
- **EK**
	- **Events, up to three distinct components**
		- » **ESP: science plan**
		- » **ESQ: sequence**
		- » **ENB: experimenter's notebook**
- **FK**
	- **Reference frames**
- **SCLK**
	- **Spacecraft clock correlation data**
- **LSK**
	- **Leapseconds**

#### **Also available are:**

- **FURNSH Kernel (a.k.a. "meta-kernel")** – **Mechanism for aggregating and easily loading a collection of kernel files**
- **Mission Kernel**
	- **Could be a place to collect miscellaneous assignments** » **See MK Concept Tutorial**

## **Text and Binary Kernels**

**Navigation and Ancillary Information Facility**

**Introduction to Kernels 3**

#### **SPICE text kernels are:**

- **text PCK (the most standard type of PCK)**
- **IK**
- **FK**
- **LSK**
- **SCLK**
- **"Furnsh" kernel**
- **MK ("mission kernel)**

#### **SPICE binary kernels are:**

- **SPK**
	- **binary PCK (exists only for Earth and moon)**
- **CK**
- **ESQ (part of the E-kernel)**
- **DBK (database kernel)**
- Sky catalog\*
- Control net kernel\*
- Terrain kernel\*

**\* New kinds of kernels, under development**

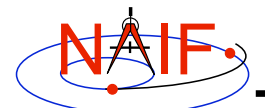

## **SPICE Kernel Forms**

**Navigation and Ancillary Information Facility**

#### • **Binary form: SPK, binary PCK, CK, EK/ESQ1**

- **Binary kernels are not human-readable and require the use of Toolkit software to examine the data contents.**
- **Text form: text PcK, IK, FK, LSK, SCLK, FURNSH, MK**
	- **Text kernels contain only printing characters (ASCII values 32- 126), i.e. human-readable text.**
		- » **Note: this excludes the "TAB character" (ASCII value 9)**

#### • **"Transfer" form of a binary kernel**

- **This is a hexadecimal representation of a binary kernel, used ONLY for porting the file between computers with incompatible binary representations (e.g. PC and UNIX)**
- **Use of transfer kernel unneeded if you use Toolkit version N0052 (Feb '02) or later**

**Introduction to Kernels 5 text, or html, depending on specific implementation. [1] The ESP and ENB components of the EK might be binary,**

```
NAIF
```
## **Example Text Kernel**

**Navigation and Ancillary Information Facility**

**This is a sample SPICE text kernel. The \begindata and \begintext markers on lines by themselves set off the start of data and text blocks respectively.**

```
 \begindata
 NAME = 'Sample text value'
                   = 'Keywords are case sensitive'
 NUMBERS = ( 10.123, +151.241, -1D14 )
 NUMBERS += (1.0, 1, -10<br>NUMBERS += (1.542E-12, 1.123125412
                  NUMBERS += ( 1.542E-12, 1.123125412 )
 NAIF_BODY_NAME += ( 'SPEEDO', 'NEETO' )<br>NAIF_BODY_CODE += ( -678, -679 )
 NAIFBODYCODE += ( -678,
 TIME = @1972-JAN-1
 \begintext
     < some comments about the data >
 \begindata
      < more data, given again in keyword = value syntax >
 \begintext
         < etc., etc. >
```
**The above assignments demonstrate that text kernels can contain characters, times, and numeric values. For more detailed information see Kernel Required Reading.** 

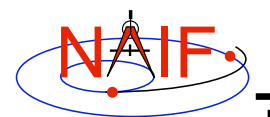

## **Text Kernel Symbols**

**Navigation and Ancillary Information Facility**

- **The "+=" operator adds additional values to an existing variable. It creates a new variable if the referenced variable doesn't already exist.**
- **The "@" symbol preceding a calendar date identifies a date string. The string must not contain embedded blanks. The string will be parsed and converted to an internal double precision representation of that epoch. The date is interpreted as ephemeris time (ET).**

**Introduction to Kernels 7**

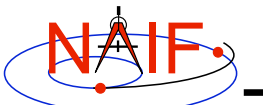

# **Example Binary Kernel**

**Navigation and Ancillary Information Facility**

**A binary kernel contains lots of non-printing (unintelligible) data, usually interspersed with occasional occurrences of ASCII characters.**

**Other than moving binary kernels around on your computer, or between computers, the only way to use a binary kernel is to read it or add to it using a SPICE subroutine or program.**

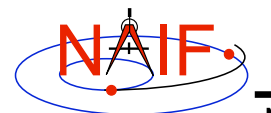

### **Metadata In SPICE Kernels**

**Navigation and Ancillary Information Facility**

- **All SPICE kernels can and should contain metadata–descriptive information about the basic kernel data.**
- **Metadata might convey:**
	- **when, where, how and by whom the file was made**
	- **for what purpose the file was made**
	- **what source data were used to make the file**
	- **key characteristics of the file, such as:**
		- » **start and stop times**
		- » **information about data gaps**
		- » **notes on expected data accuracy**
	- **cautions on use of the file**
	- **whatever else the file creator thinks could be useful to consumers of the data product**

**Introduction to Kernels 9**

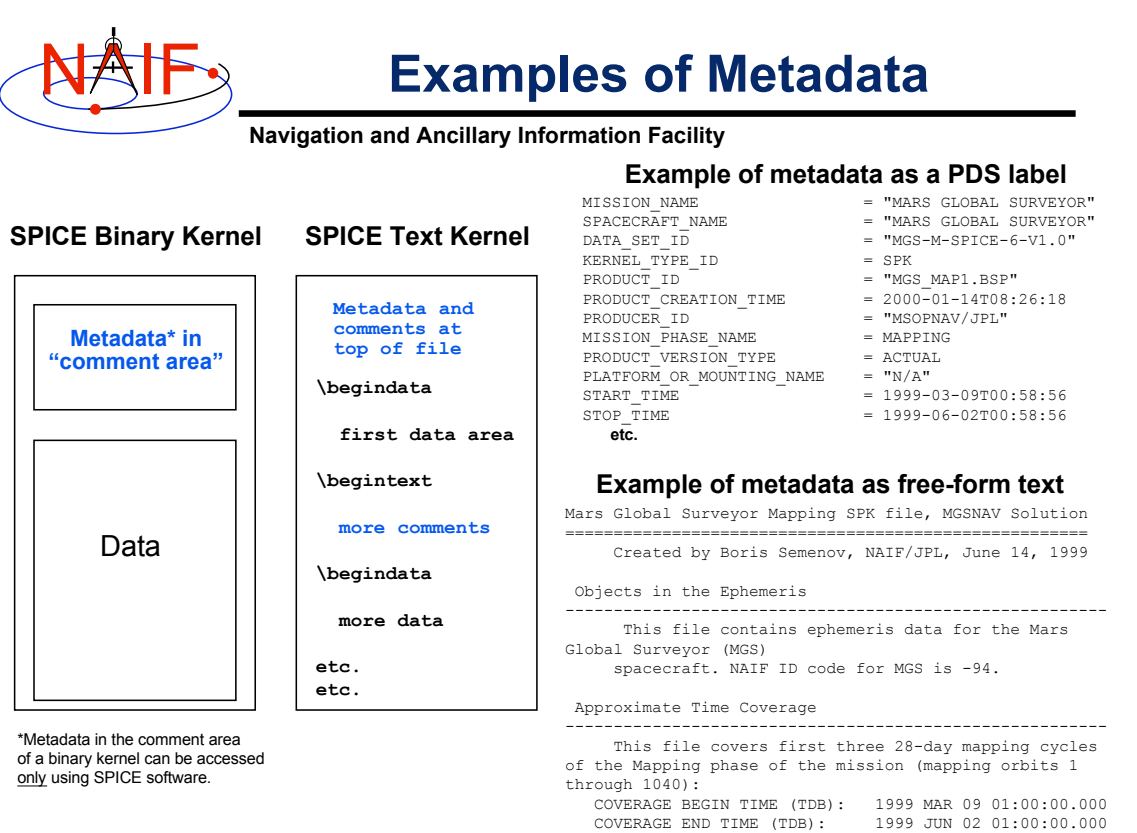

**etc.**

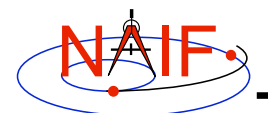

## **Loading Kernels - 1**

**Navigation and Ancillary Information Facility**

#### **To make kernels available to SPICE programs you "load" them.**

- **When you load a text kernel:**
	- **the file is opened**
	- **the kernel contents are read into memory**
	- **the file is closed**

#### • **When you load a binary kernel:**

- **the file is opened**
- **for SPK, CK, and binary PCK files, no data are read until a read request is made by Toolkit software**
- **for ESQ files, the schema description is read, checked, and stored in memory at load time, but no data are read until a query/fetch is made**
- **for all practical purposes the binary file remains open unless specifically unloaded by you**

**Introduction to Kernels 11**

NAIF

**Loading Kernels - 2**

**Navigation and Ancillary Information Facility**

- **Use the FURNSH routine to load all text and binary kernels.**
	- **Sample FORTRAN, C and IDL calls:**
		- » **CALL FURNSH ( 'name.ext' )**
		- » **furnsh\_c ( "name.ext" );**
		- » **cspice\_furnsh, 'name.ext'**
	- **Don't hard code filenames---list these in a "meta-kernel" and load the meta-kernel using FURNSH. (See next page.)**
- **SPICE "transfer format" versions of binary kernels can not be loaded; they must first be converted to binary with the Toolkit utility program** *tobin* **or** *spacit***.**

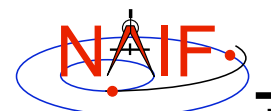

## **What is a "FURNSH Kernel"**

**Navigation and Ancillary Information Facility**

- **A "FURNSH kernel" is a means of logically aggregating a collection of related kernels.**
	- **It is a file that lists names (and locations) of a collection of SPICE kernels that are to be used together in some SPICEbased application.**
- **A "FURNSH kernel" is implemented using the SPICE text kernel standards.**
- **Using a "FURNSH kernel" makes it easy to manage which SPICE files are loaded into your program.**

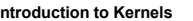

**Introduction to Kernels 13** "Furnsh kernel" and "meta-kernel" are used synonymously.

#### NAIF **Sample FURNSH-Kernel (1)**

**Navigation and Ancillary Information Facility**

**This is a sample FURNSH-kernel that the Toolkit routine FURNSH could use to load a collection of kernels.**

```
\begindata
   KERNELS_TO_LOAD = (
             '/home/mydir/kernels/lowest_priority.bsp',
             '/home/mydir/kernels/next_priority.bsp',
             '/home/mydir/kernels/highest_priority.bsp',
             '/home/mydir/kernels/leapseconds.tls',
             '/home/mydir/kernels/sclk.tsc',
             '/home/mydir/kernels/c-kernel.bc',
    '/home/mydir/kernels+'
,
             '/custom/kernel_data/p_constants.tpc',
```
**The last file listed in this example (p\_constants.tpc) demonstrates how to use the continuation character '+' to work around the 80 character limitation imposed on string sizes by the text kernel standards.**

 **(Use the module STPOOL to retrieve a continued string.)**

 **)**

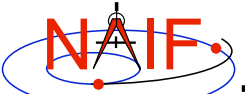

# **Sample FURNSH-Kernel (2)**

**Navigation and Ancillary Information Facility**

**This sample FURNSH-kernel uses PATH\_VALUES/PATH\_SYMBOLS keywords to specify directory where the kernels are located.**

```
\begindata
```

```
 PATH_VALUES = ( '/home/mydir/kernels' )
PATH SYMBOLS = ( 'KERNELS' )
 KERNELS_TO_LOAD = (
      '$KERNELS/lowest_priority.bsp',
      '$KERNELS/next_priority.bsp',
      '$KERNELS/highest_priority.bsp',
      '$KERNELS/leapseconds.tls',
      '$KERNELS/sclk.tsc',
      '$KERNELS/c-kernel.bc',
 '$KERNELS/custom/kernel_data/p_constants.tpc'
,
 )
```
**Although the OS environment variable notation \$NAME is used to refer to the symbols set by the PATH\_VALUES/PATH\_SYMBOLS keywords, these symbols are NOT OS environment variables and are set and used for substitution by SPICE only in the context of this particular FURNSH-kernel.**

**Introduction to Kernels 15**

NAIF **Limits on Loaded Kernels**

**Navigation and Ancillary Information Facility**

• **The number of binary kernels that may be loaded at any time is large, but limited.**

– **For SPK, CK, and binary PCK files:**

- » **Loaded SPKs + Loaded CKs + Loaded binary PCKs <= 1300**
- **For ESQ files:**
	- » **Loaded ESQs <= 20**
- **There are also limits on the number of keywords and values for all loaded text kernels:**
	- **Maximum number of keywords is 5003.**
	- **Maximum number of numeric data items is 40,000.**
	- **Maximum number of character data items is 4000.**

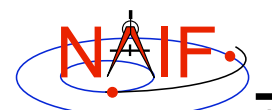

## **Kernel Precedence Rule**

**Navigation and Ancillary Information Facility**

#### • **The order in which SPICE kernels are loaded at run-time determines their priority when requests for data are made**

– **For binary kernels, data from a higher priority file will be used in the case when two or more files contain data overlapping in time for a given object.**

» **For SPK, CK, and binary PCK the file loaded last takes precedence (has higher priority).**

» **Priority doesn't apply to ESQ files -- all data from all loaded files are available.**

– **If two (or more) text kernels assign value(s) using the "=" operator to identical keywords, the data value(s) associated with the last loaded occurrence of the keyword are used–all earlier values have been replaced with the last loaded value(s).**

– **Orientation data from a binary PCK always supercedes orientation data (for the same object) obtained from a text PCK, no matter the order in which the kernels are loaded.**

**Introduction to Kernels 17**

NAIF

# **Unloading Kernels**

**Navigation and Ancillary Information Facility**

- **The unloading of a kernel is infrequently needed for FORTRAN or CSPICE applications but is essential for ICY scripts**
	- **Because of the way IDL interacts with external shared object libraries any kernels loaded during an IDL session will stay loaded until the end of the session unless they are specifically unloaded**
- **The routine UNLOAD may be used to unload any binary kernels containing data that you wish to be no longer available to your program.**
	- **Note: UNLOAD is only capable of unloading kernels that have been loaded with the routine FURNSH. It will not unload any files that have been loaded with older load routines such as SPKLEF (those used prior to availability of FURNSH).**
- **The routine UNLOAD may be used to unload any text kernels containing data that you wish to be no longer available to your program.**
	- **Caution: for someone exercising the full capability of the kernel loading process this could have an unwanted side effect**

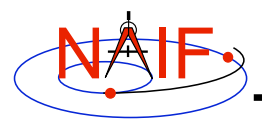

## **Backup**

**Navigation and Ancillary Information Facility**

- **How kernels are made and used**
- **Why and how kernels are modified**
- **SPICE data structures hierarchy**
- **Porting Kernels**

**Introduction to Kernels 19**

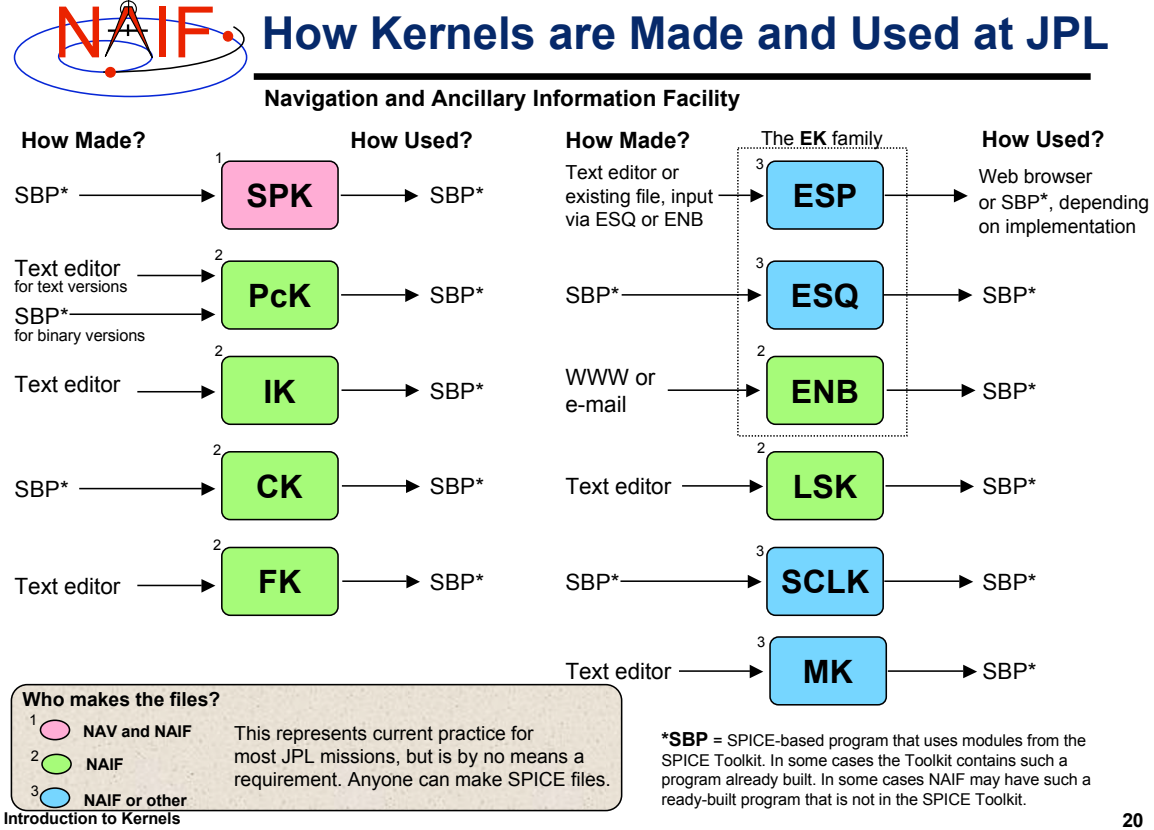

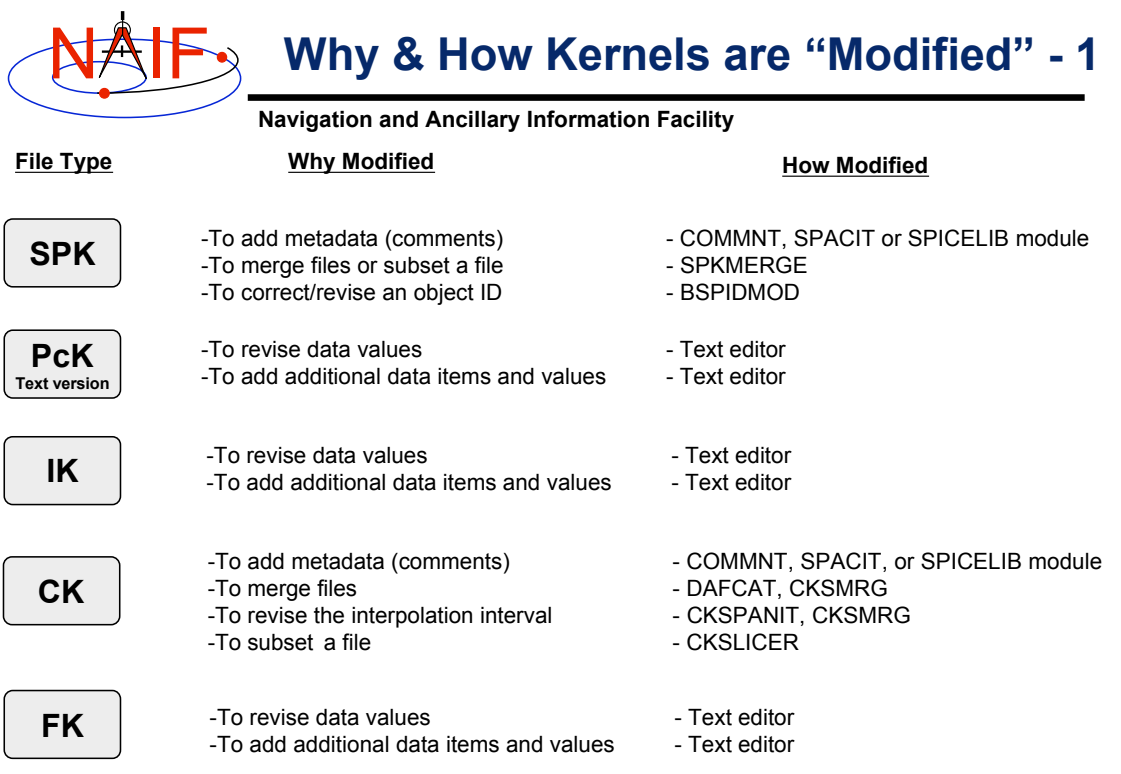

**Introduction to Kernels 21**

#### **Navigation and Ancillary Information Facility** NAIF **Why & How Kernels are "Modified" - 2**

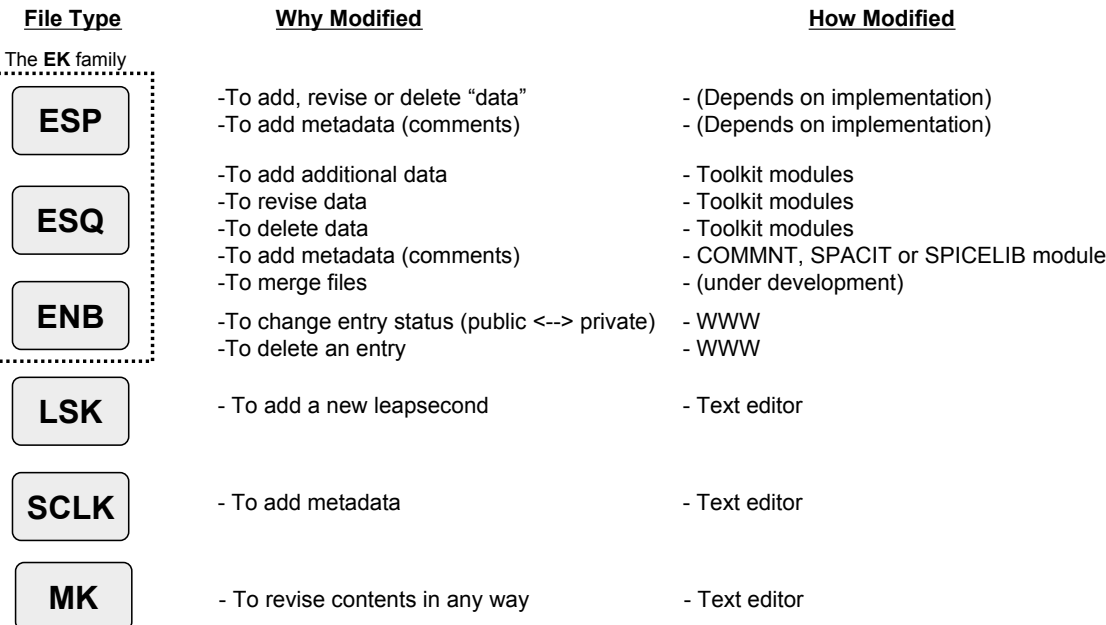

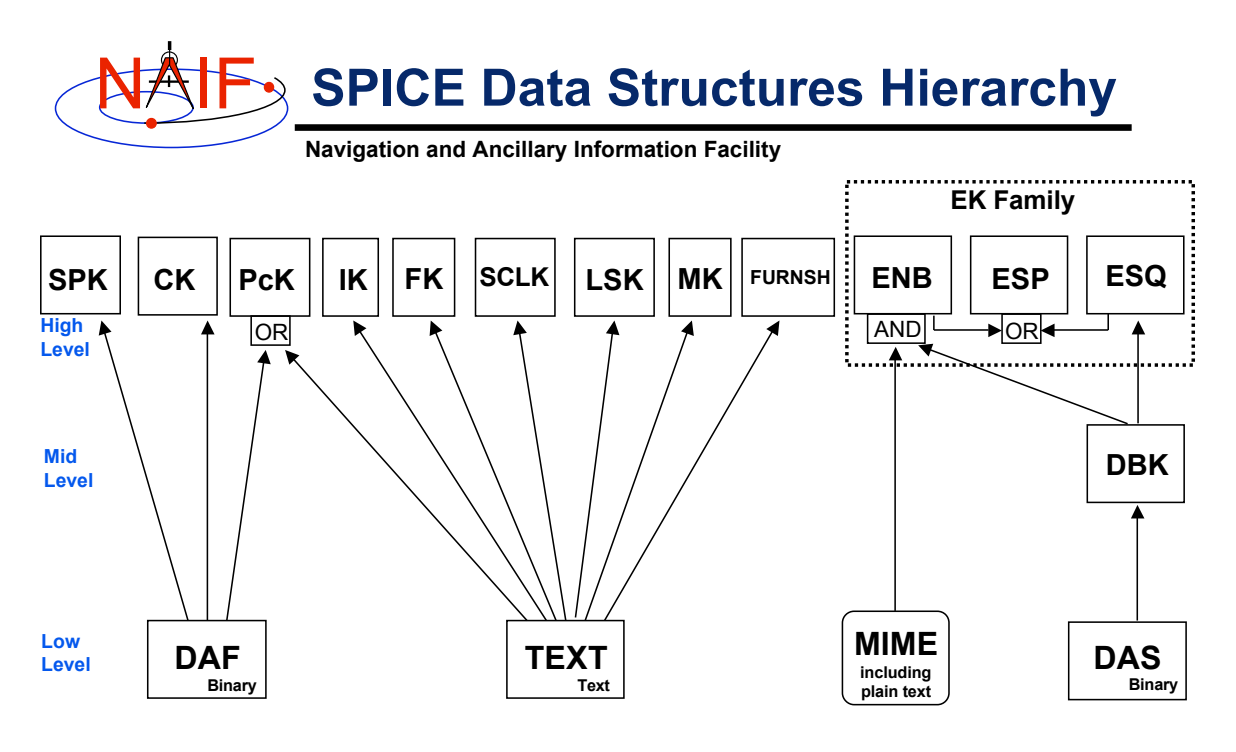

DAF = Double Precision Array File DAS = Direct Access, Segregated DBK = Data Base Kernel **Excepting MIME, each of these data structures is built entirely of SPICE components.**

**Introduction to Kernels 23 PcK files are usually text-based, but binary versions exist for the earth and moon. The ESP has been implemented using both the ENB and ESQ mechanisms. The DBK is a SQL-like, homebrew database.**